## 損益計算書

 $\left( \begin{array}{ccc} \dot{\boxtimes} & \mp \vec{\mathrm{m}}2645 & 4 \,\, \mathrm{H} & 1 \,\, \mathrm{H} \\ \Xi & \mp \vec{\mathrm{m}}2745 & 3 \,\, \mathrm{H} & 31 \,\, \mathrm{H} \end{array} \right)$ 

(単位:千円)

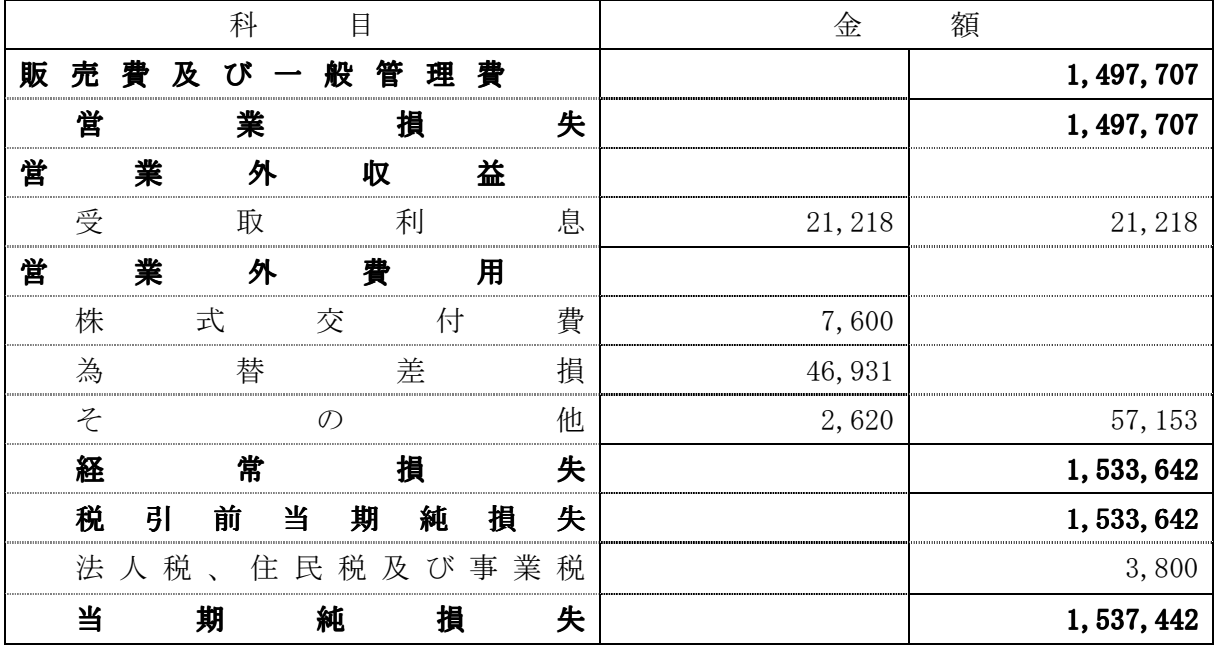

(記載金額は、表示単位未満の端数を切り捨てて表示しております。)